# AutoCAD [Win/Mac] [Updated-2022]

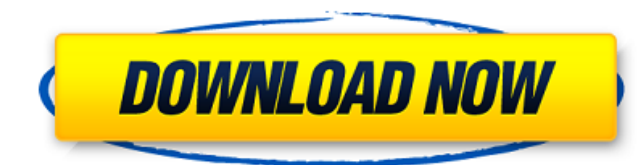

#### **AutoCAD Crack Free**

AutoCAD uses only one file format, the AutoCAD DWG ("DWG" = Drawing). This is a sequential-additive drawing file. Unlike most other CAD programs, the AutoCAD DWG format does not include all the information that may be usef application, is suitable for producing drafting and mechanical design drawings, as well as 2D and 3D modeling, and can create and edit them with the same application. Some of its functionality may be achieved through plugi others), a standard specification called a DWG format is required. This specification works on the same fundamental level as the human-readable DWG file, which is not merely a drawing format but also an image format; the D AutoCAD 2010 standard, which also includes the new and optional AutoCAD PLM platform and some internal AutoCAD functionality, so that users of older versions of AutoCAD should be able to use AutoCAD 2010 without worrying a includes features designed to improve the efficiency of the specification for the intended CAD applications. In particular, the specification allows the objects of a drawing to be located in a single coordinate space, rath mechanism to identify the individual objects. Release history AutoCAD dates back to the early 1980s, when the user interface was much simpler. It was one of the first commercial CAD programs available on personal computers such as construction, manufacturing, and engineering. AutoCAD's history is split into two periods: 1982-2001, and 2002-present. 1982-2001 The first release of AutoCAD, version 1.0, was released to a few users on December 8 October 1983.

References Further reading J. Ayers, "AutoCAD Activation Code's User Interface for Programmers", Pearson Education, A. Basu, "Autocad Programming", AutoCAD Autocad Best Practices, AutoCAD Application Programming, A. Basu, "ObjectARX Programming with AutoCAD", L. Shirey, "How to Code for AutoCAD", S. Wickens, "CAD Application Programming", AutoCAD to create CAD programs by step-by-step Related Layers AutoCAD JavaScript Raster Graphics Interc with the new set of 4 elements. Don't be afraid to make a mistake. Remember that you are a beginner and it is all about practice. I want to encourage you to practice, practice, practice. Try to do only one element a day. F wall. Look at the letters, but don't read them yet. Look at how the scale is made. You will be rewarded when you make a successful attempt on one of the two images below. Instructions Download the program The horizontal sc them to, you can do that, but you may need to delete some of the other elements that you downloaded first in order for the horizontal scale elements to show up in the program.Q: How to write a htaccess rewrite rule for.hta RewriteBase / RewriteCond %{REQUEST\_FILENAME}!-f RewriteCond %{REQUEST\_FILENAME}!-d RewriteCond %{REQUEST\_URI}!=/favicon.ico RewriteRule ^(.\*)\$ a1d647c40b

#### **AutoCAD Crack+ Torrent (Activation Code) Free Download**

### **AutoCAD [Latest] 2022**

Open the Autocad file you just created in Autocad. Open it and switch to the advanced tab. Find the "Profile" button and change the "User Profiles" value to "1". Press Enter. Exit Autocad, go to your Autodesk website and d activate it. Open the Autocad file you just created in Autocad. Open it and switch to the advanced tab. Find the "Profile" button and change the "User Profiles" value to "1". Press Enter. Exit Autocad, go to your Autodesk serial key This is for people who installed their product with a crack or serial key. NOTE: We can't help you to crack the Serial keys, Serial keys are the property of the companies who developed them and we don't have per verified by Autodesk. If you used a serial key from a third-party site to obtain the activation code, it will have to be verified by Autodesk. 1. Go to the Autodesk website and download the Autocad application file. 2. Unz Enter. 5. Exit Autocad, go to your Autodesk website and download the Autocad application file. 6. Double-click it and wait for it to install. 7. Open the Autocad file you just created in Autocad. 8. Open it and switch to t Autocad, go to your Autodesk website and download the Autocad application file. 12. Double-click it and wait for it to install. How to

#### **What's New in the AutoCAD?**

Markup Assist allows you to add scalable comments and dimension marks in a single click, and it even helps with metric units and fixed dimensions. You can create comments or dimension marks using up to 3 different editing your edits to comments and dimension marks even if you are working offline. Markup Import has improved feedback sensitivity. When you import a file, you can get feedback about the import's effect on the geometry. You can a imported. You can now easily identify individual features, based on metadata from a Workspace, Layout, or Viewer. Drawing Objects: You can now easily create and apply tints and colors to drawings in your drawing. You can c specific area. You can also choose to assign tints or colors automatically when you create a new object in the drawing. You can now easily apply variations to existing colors or tints in drawings. You can easily set the In borders and other tools in various Viewports and in the Ribbon. You can now easily generate copies of objects in your drawing. Text, Dimension, and other objects: The text cursor can be activated by pressing the Ctrl+T key The text cursor can be activated by pressing the Shift+Ctrl+T keyboard shortcut. You can now temporarily activate dimension marks by pressing the Ctrl+1 keyboard shortcut. You can now temporarily activate dimension text by view. You can now create a new family of objects and activate it when you insert the object. You can now easily filter your search results. You can now print full scale drawings

## **System Requirements:**

PC/Windows Vista/Windows 7/Windows 8/Windows 10 Mac OSX 10.7 or later 2.8 GHz Intel Core 2 Duo/i5 Processor 4 GB RAM 1GB Graphics Card 5.5 GB HDD 1536 x 1048 Display Internet Connection Media: CD/DVD SD Card (Compatible wi Blu-Ray Disc (Comp

Related links: